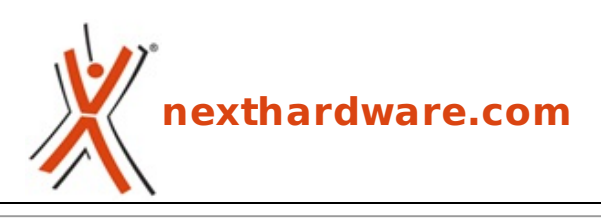

a cura di: **Amedeo Nonni - Amedeo84 - 16-09-2014 12:11**

## **La E-M1 si rifà il trucco e rinnova il firmware**

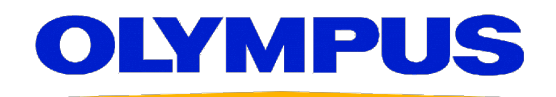

**LINK [\(https://www.nexthardware.com/videographia/news/mirrorless/780/la-e-m1-si-rifa-il-trucco](https://www.nexthardware.com/videographia/news/mirrorless/780/la-e-m1-si-rifa-il-trucco-e-rinnova-il-firmware.htm)e-rinnova-il-firmware.htm)**

Olympus ha annunciato il rilascio del firmware 2.0 e ha contemporaneamente svelato la nuova colorazione argentata

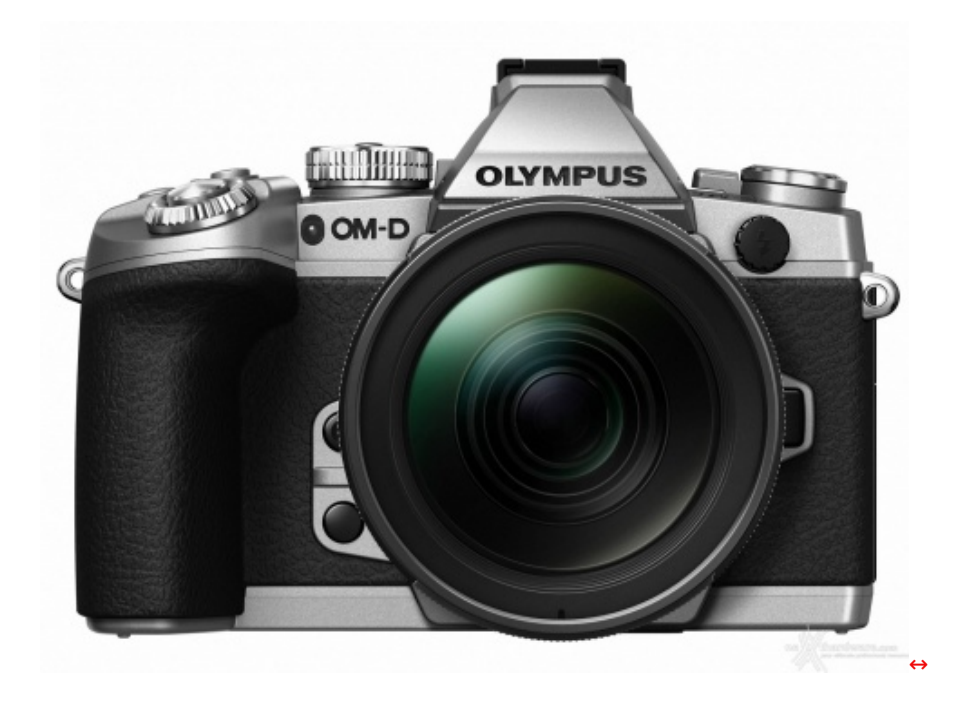

**Olympus** ha annunciato il rilascio del **firmware 2.0** per la **OM-D EM-1**; con questo aggiornamento vengono aggiunte otto nuove funzioni:

- Compensazione effetto trapezio (spostamento digitale).
- Sistema di scatto con tethering (OLYMPUS capture).
- Fotografia in modalità Composito Live.
- Le funzioni Ingrandisci/Riduci sono state aggiunte a Photo Story. Le funzioni Salva (interrompi processo), Salva temporaneamente e Riprendi sono state aggiunte alla modalità Photo Story.
- Le opzioni Vintage e Colore Parziale sono state aggiunte ad Art Filter.
- L'effetto Vecchio Film e stato aggiunto all'Effetto Video.
- La funzione Blocco diaframma è stata aggiunta alla modalità SCN.

L'aggiornamento aggiunge anche i seguenti sedici miglioramenti al funzionamento:

- Ritardo di visualizzazione delle immagini: 16 msec (con Parte Fotograf impostata su Alto).
- In Live Guide sono ora disponibili diverse impostazioni contemporaneamente.
- La compensazione dell'esposizione (↔±3 EV) è ora disponibile per le modalità di scatto HDR1/HDR2.
- E' stata aggiunta una funzione per uscire da Creatore Colore e tornare alla Picture Mode originale premendo il pulsante MENU quando si usa la funzione Creatore Colore.
- Ora è possibile utilizzare il teleconverter video anche quando Art Filter è impostato Picture Mode nella modalità scatto video.
- Funzione AF per ogni fotogramma aggiunta a Imp. autoscatto personalizzate. In Imp. autoscatto personalizzate della modalità Drive è ora possibile premere il pulsante INFO per cambiare le impostazioni.
- Assist MF è ora supportato nella posizione ingrandita dei fotogrammi.
- 3x è stato aggiunto alla Live View ingrandita ad alta risoluzione.
- La parte fotogrammi del display Picco è stata migliorata.
- E' stata aggiunta l'impostazione Velocità zoom elettronico. Sul monitor LCD appare un'icona quando si utilizza l'obiettivo zoom Olympus.
- Se i tasti freccia sono impostati su funzione diretta, è possibile utilizzare le funzioni Mod Sub Macro e Mod Sub Grandang con il pulsante freccia a sinistra e freccia giù.
- Ora è consentito il doppio tocco quando si lavora nel Pannello di controllo Super.
- Il Livello Carica e l'istogramma possono ora essere visualizzati durante la visualizzazione ingrandita dei fotogrammi. L'icona Touch off è stata aggiunta alla visualizzazione ingrandita dei fotogrammi.
- E' stata aggiunta una funzione che consente di visualizzare di riproduzione le informazioni di scatto registrate in modalità HDR1/HDR2. Sono state aggiunte le informazioni sul numero di foto composite per le immagini registrate con Composito Live.
- E' ora supportato l'accesso ai menu delle impostazioni Composito Live, Live BULB e Live TIME.
- Se si tiene premuto il pulsante BKT per alcuni secondi, verrà visualizzato il menu BKT. OI.Share.
- OI.Share versione 2.4 è ora supportata.

Contemporaneamente al firmware (**scaricabile dal 24 settembre al link in calce**), è stata svelata la nuova colorazione argento: non ci sono state modifiche né a livello di processing né a livello meccanico, confermando le caratteristiche della EM-1 [\(/videographia/news/presentata-ufficialmente-la-olympus-om-d](http://www.nexthardware.com/videographia/news/presentata-ufficialmente-la-olympus-om-d-e-m1-483/)e-m1-483/) presentata lo scorso anno.

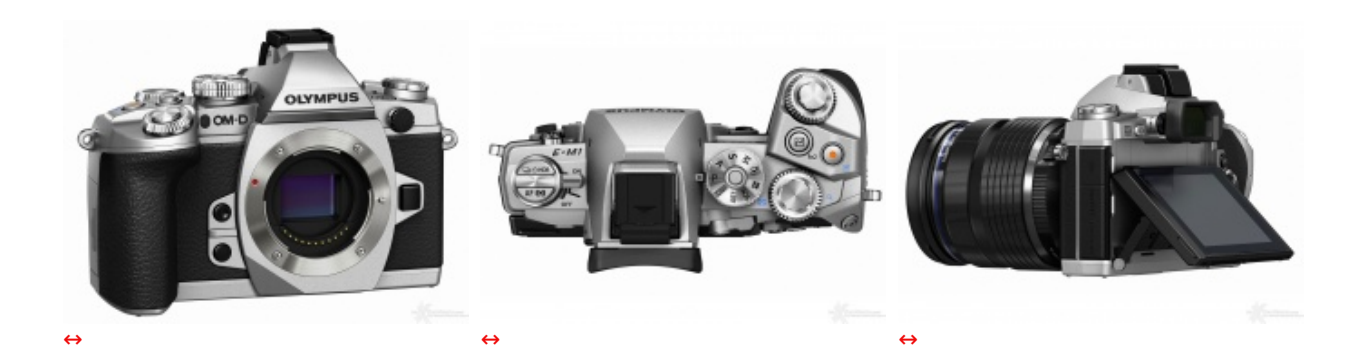

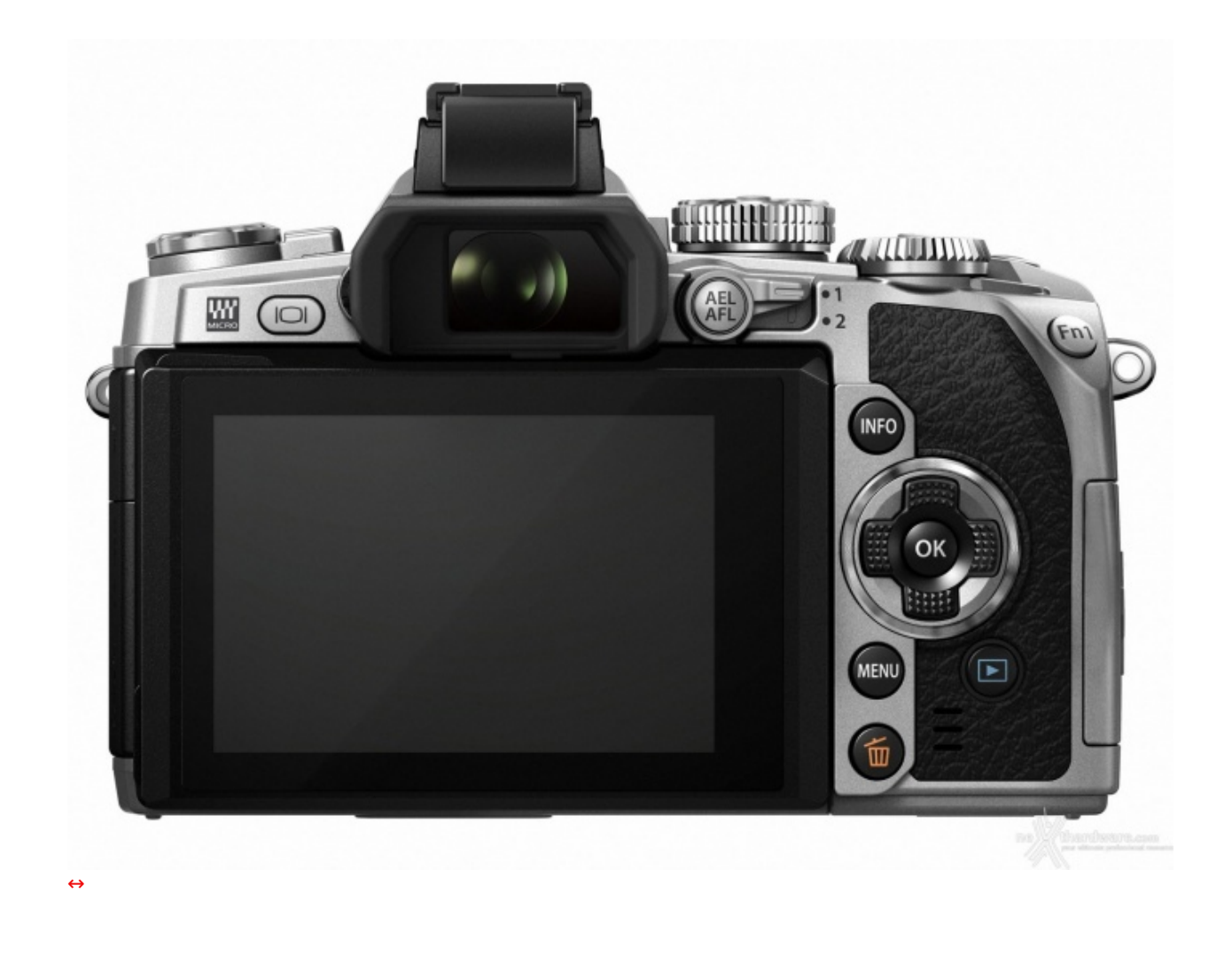

Questa documento PDF è stato creato dal portale nexthardware.com. Tutti i relativi contenuti sono di esdusiva proprietà di nexthardware.com.<br>Informazioni legali: https://www.nexthardware.com/info/disdaimer.htm